$1/6 L|l$ oss = $MAE$  $\overline{6}$  ta $\overline{6}$  $28$  $2,$  $\Rightarrow$   $\bigvee_{p}$  $W(134x) = (w_1, -w_2)^2$  $W_i$  =  $\frac{4\sqrt{6}}{46} \times \frac{16}{46}$  $S_{\text{E}}$  $\mathcal{W}$ 

## 机器学习概念:卷积层、全连接层 池化层和遗忘层

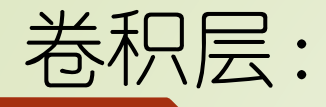

#### 比如,我现在要训练一个最简单的CNN,用来识别一张图片里的字母是X还是O。

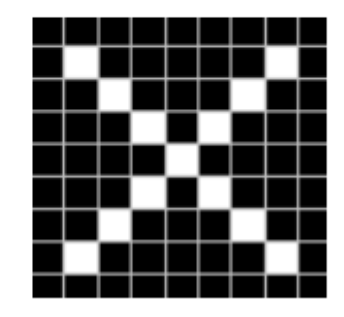

我们人眼一看,很简单嘛,明显就是X啊,但是计算机不知道,它不明白什么是X。所以我们给这 张图片加一个标签, 也就是俗称的Label, Label=X, 就告诉了计算机这张图代表的是X。它就记住 **了X的长相。** 

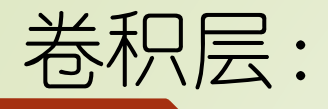

但是并不是所有的X都长这样呀。比如说...

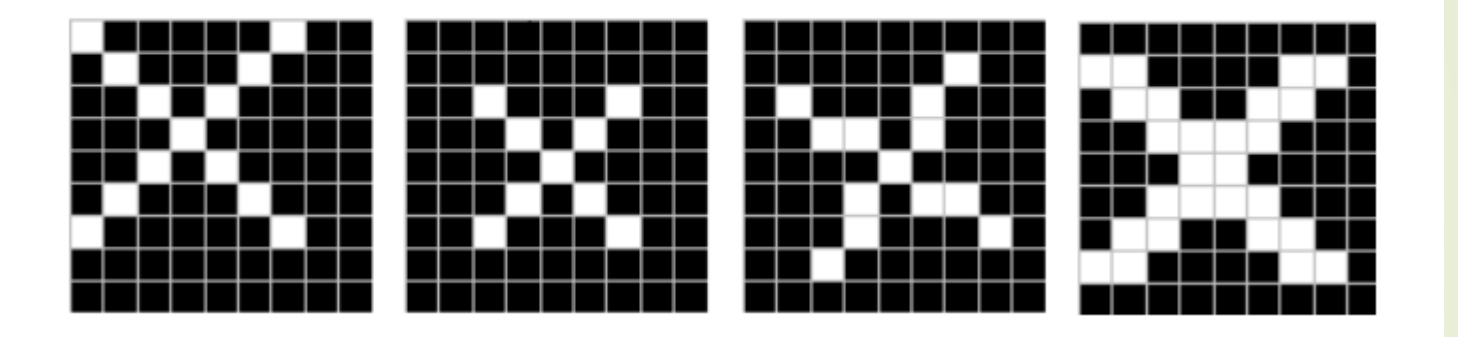

这四个都是X,但它们和之前那张X明显不一样,计算机没见过它们,又都不认识了。

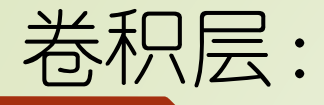

不认识了怎么办,当然是回忆看看是不是见过差不多的呀。这时候CNN要做的,就是如何提取内 容为X的图片的特征。

我们都知道,图片在计算机内部以像素值的方式被存储,也就是说两张X在计算机看来,其实是这 样子的。

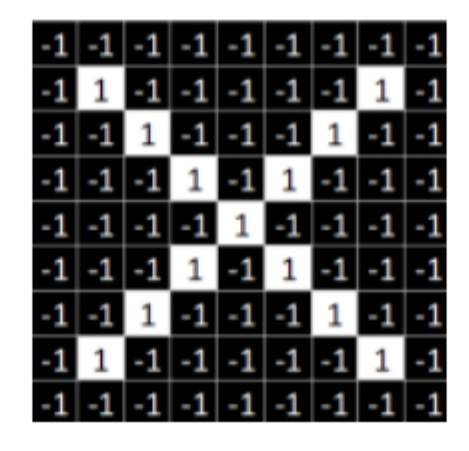

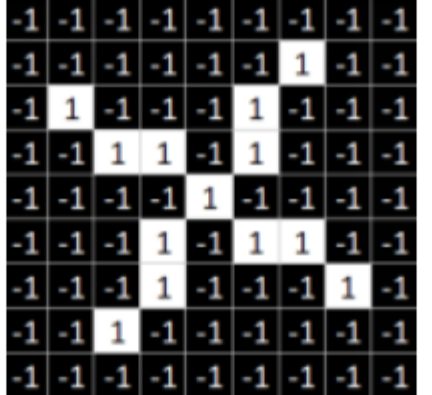

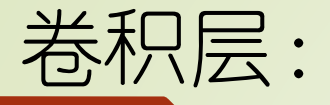

#### 观察这两张X图,可以发现尽管像素值无法——对应,但也存在着某些共同点。

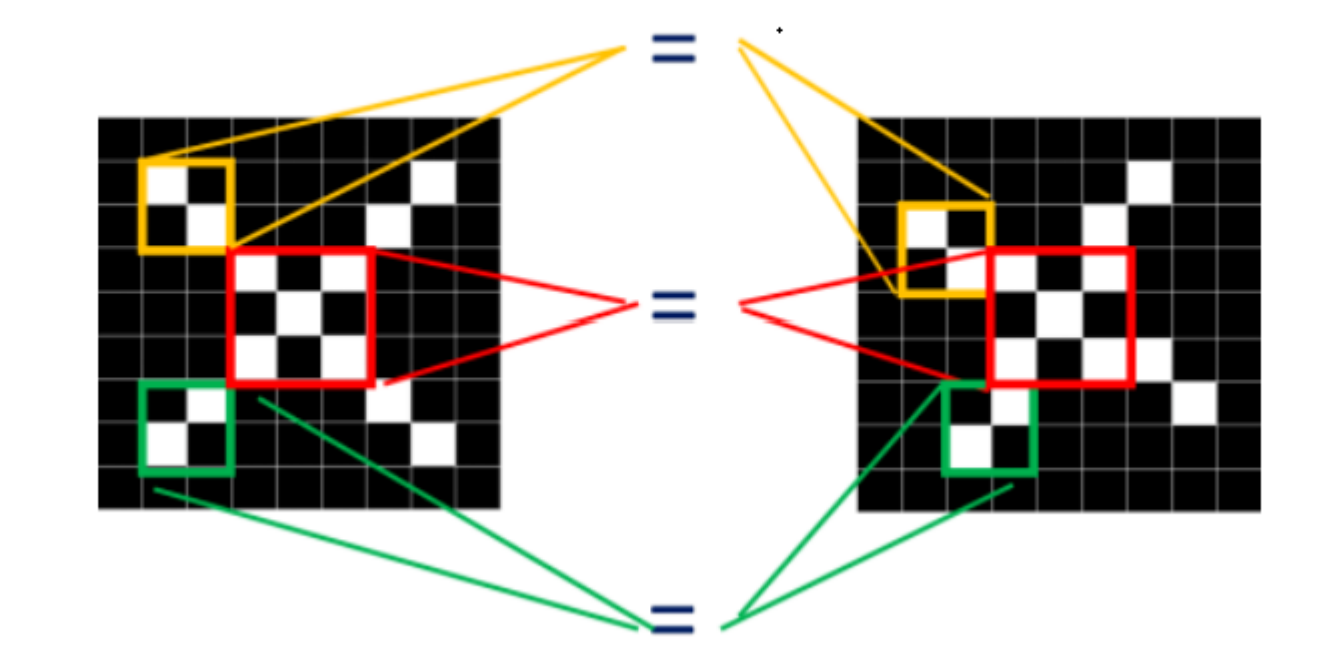

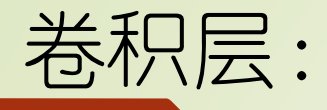

#### 同理, 从标准的X图中我们提取出三个特征 (feature)

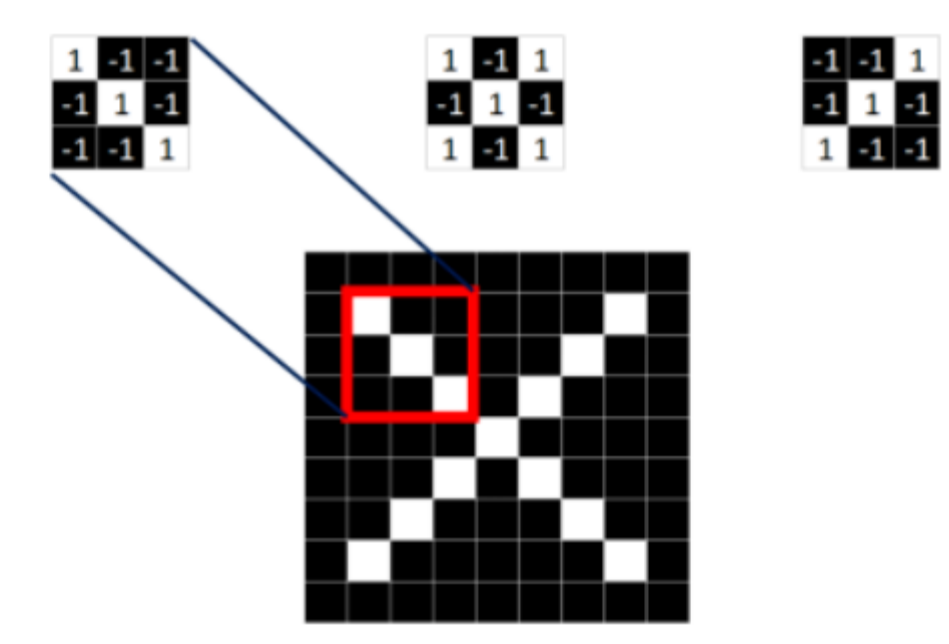

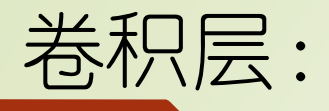

#### 我们发现只要用这三个feature便可定位到X的某个局部。

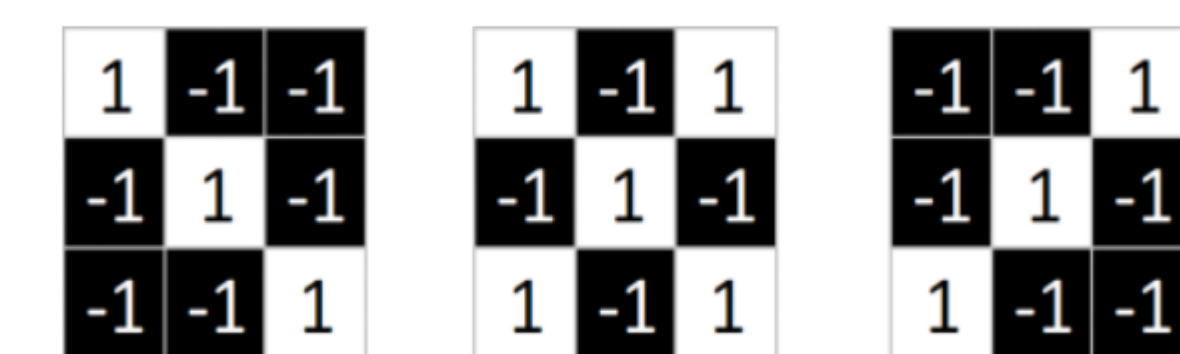

feature在CNN中也被成为卷积核(filter),一般是3X3,或者5X5的大小。

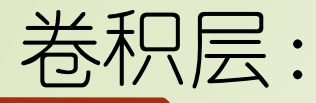

取 feature里的 (1, 1) 元素值, 再取图像上蓝色框内的 (1, 1) 元素值, 二者相乘等于1。把这 个结果1填入新的图中。

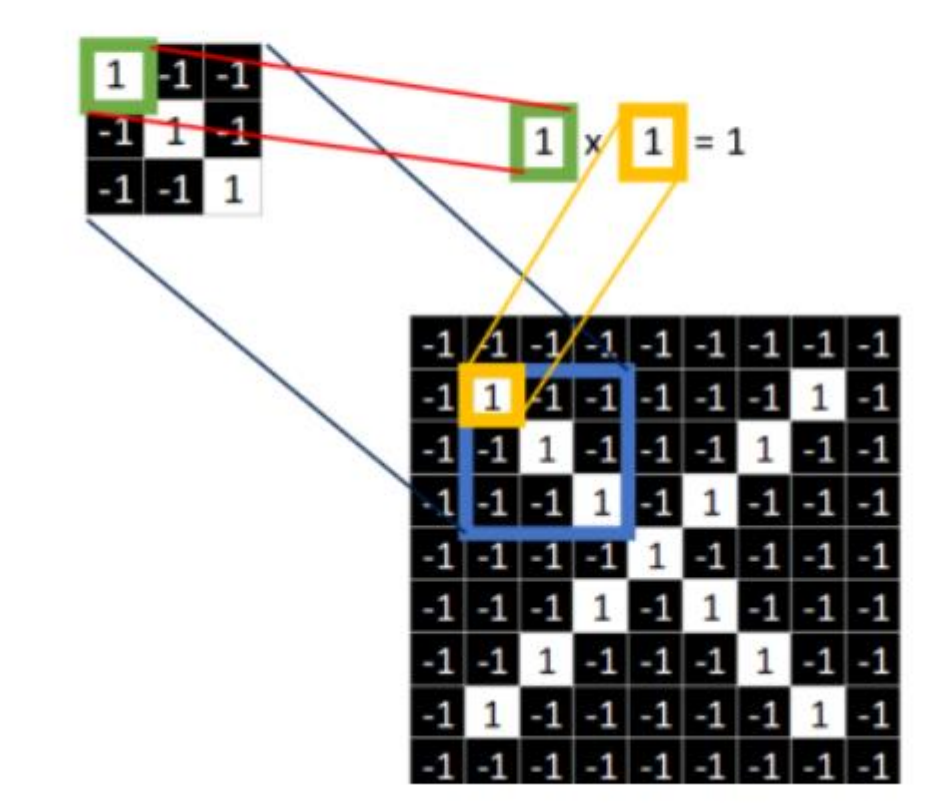

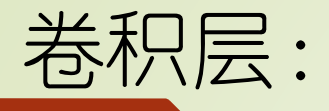

#### 同理再继续计算其他8个坐标处的值

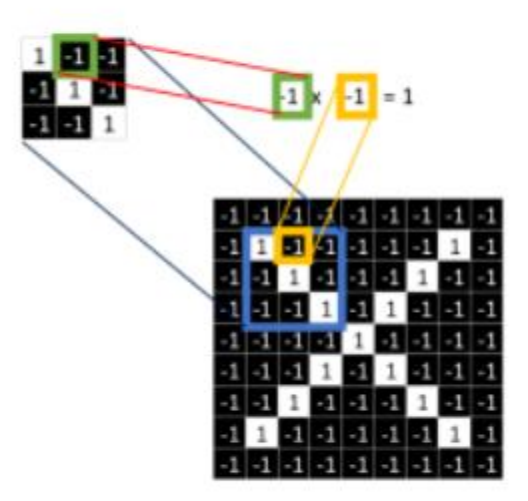

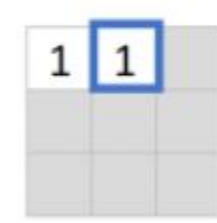

9个都计算完了就会变成这样。

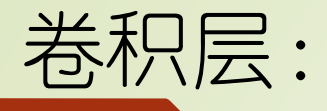

#### 9个都计算完了就会变成这样。

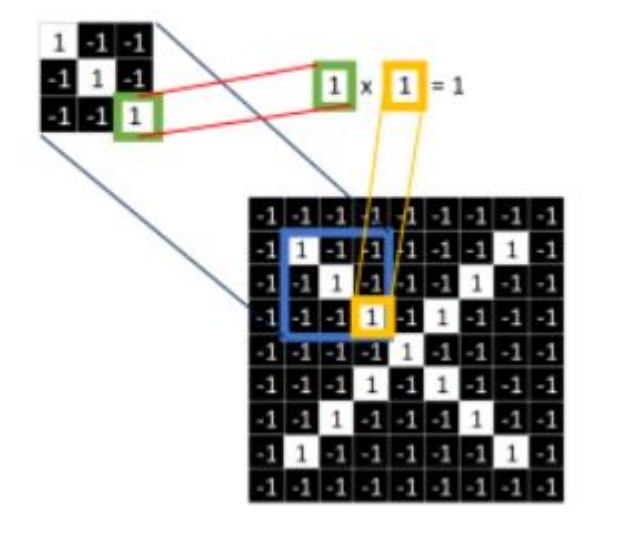

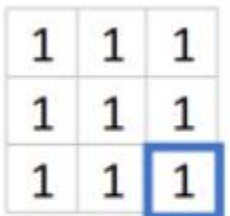

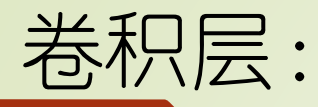

接下来的工作是对右图九个值求平均,得到一个均值,将均值填入一张新的图中。

这张新的图我们称之为 feature map (特征图)

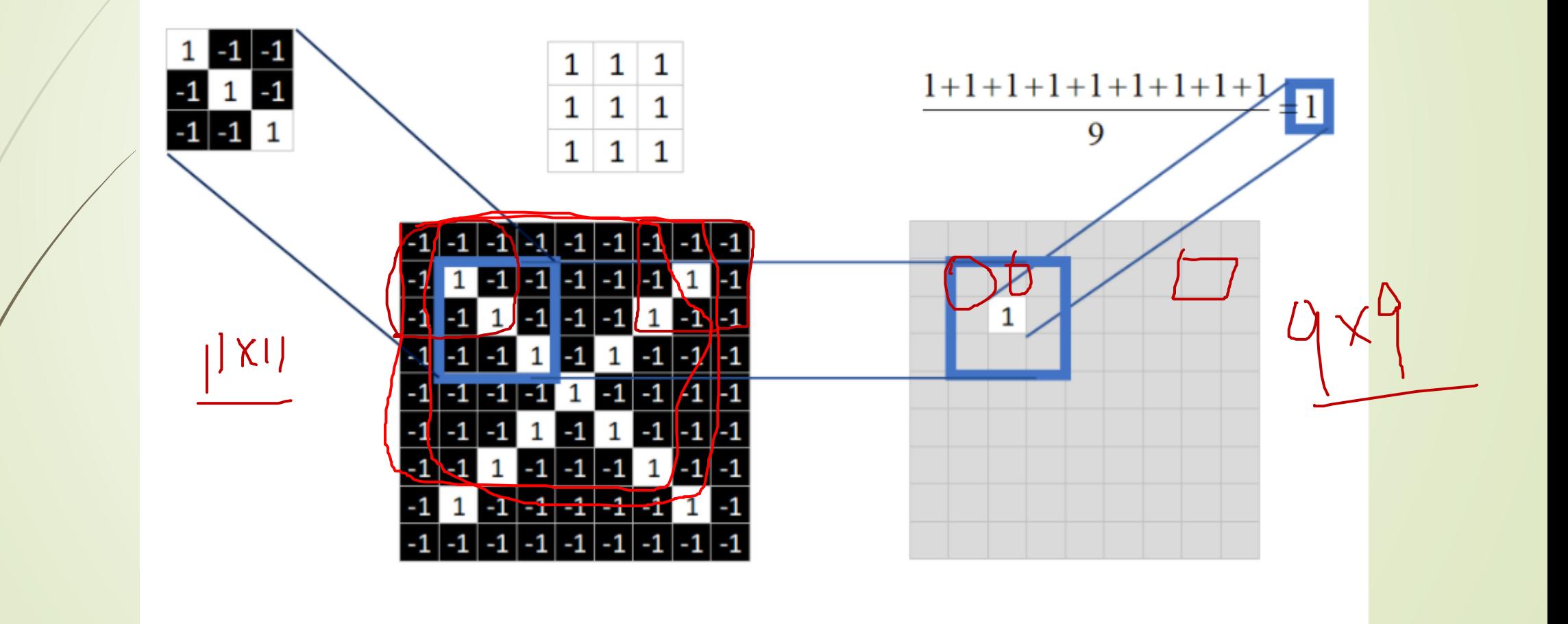

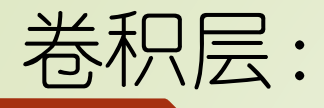

### 好了,经过一系列卷积对应相乘,求均值运算后,我们终于把一张完整的feature map填满了。  $05x5 \rightarrow 7x7$

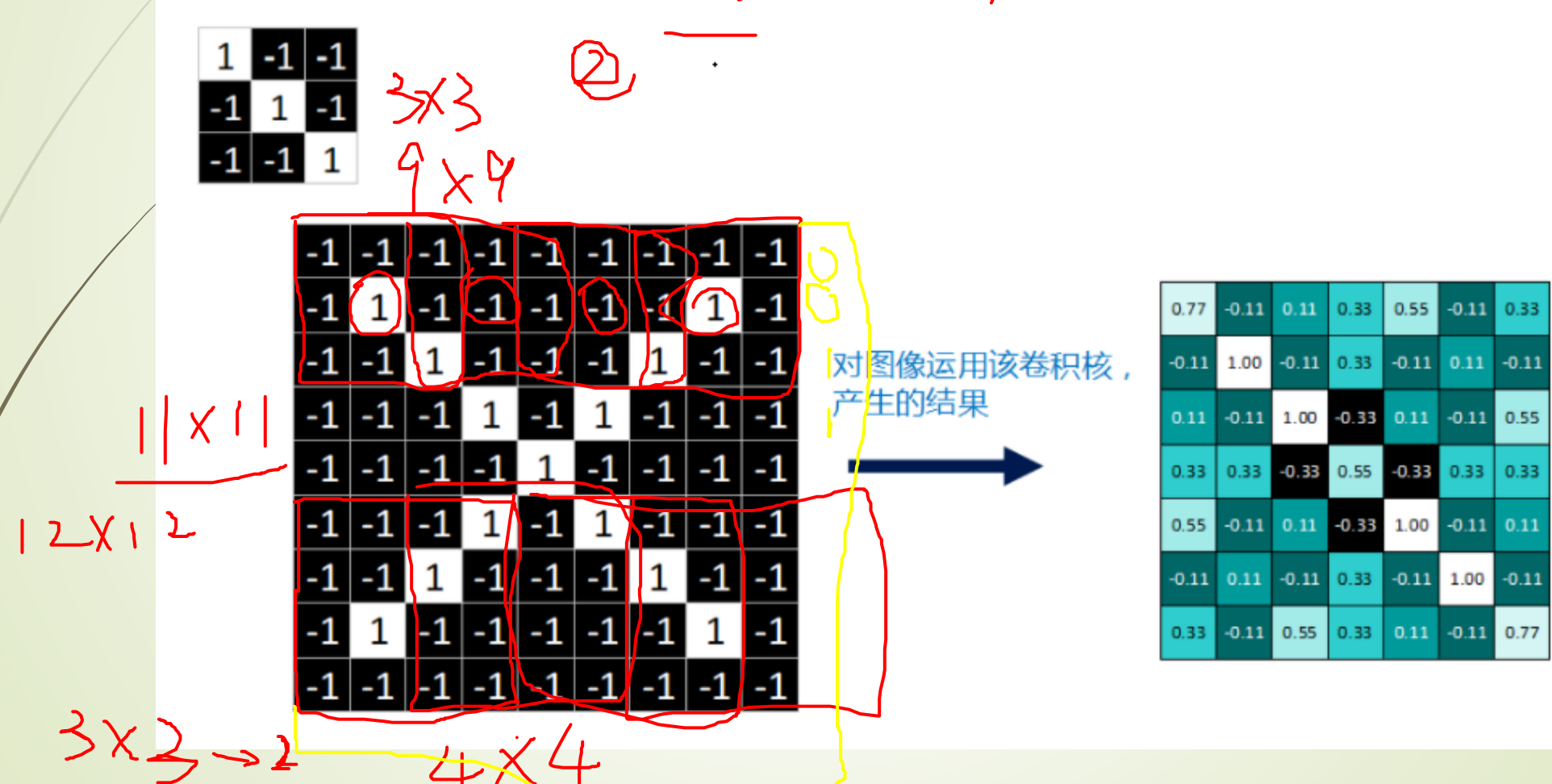

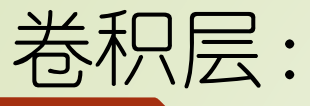

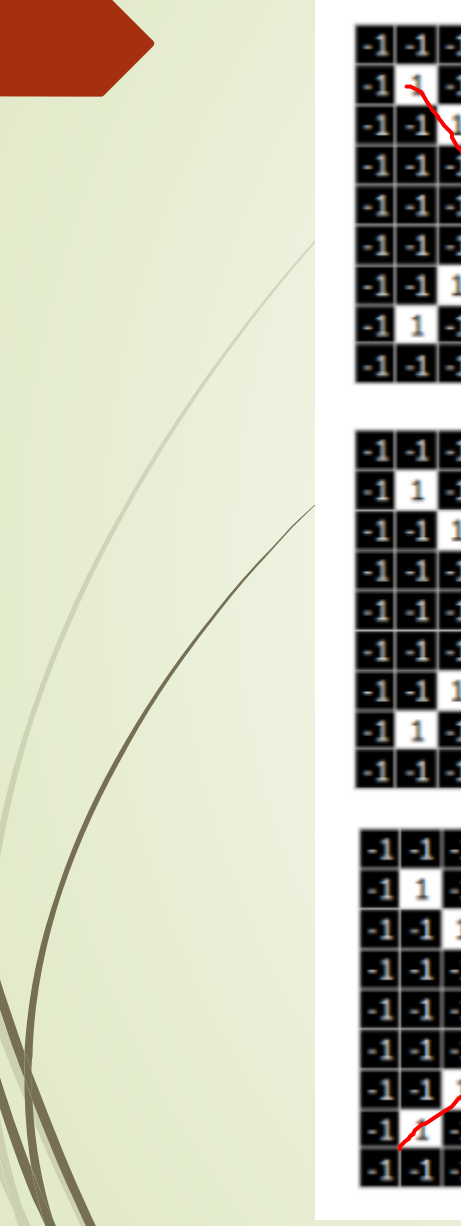

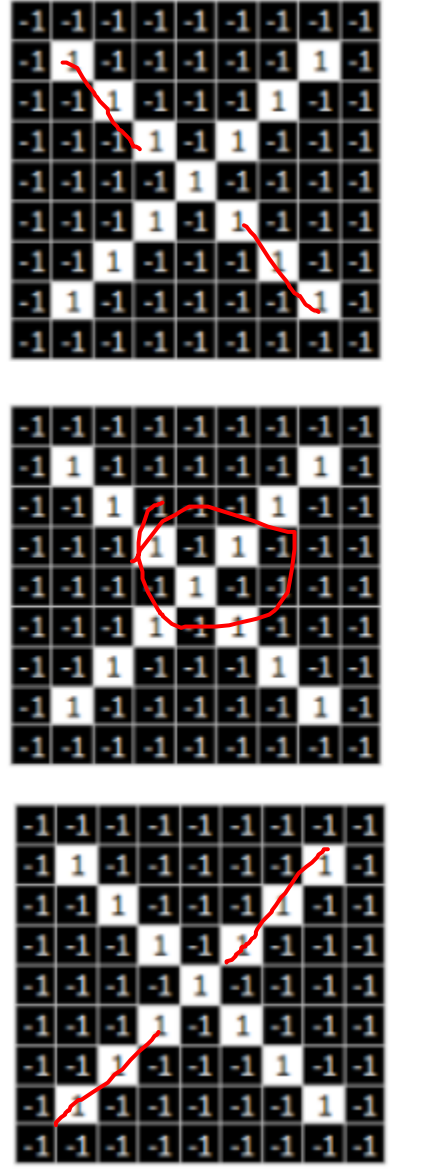

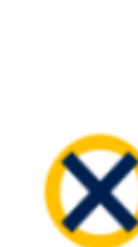

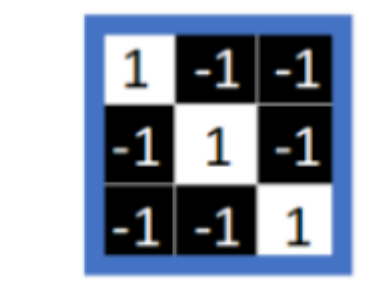

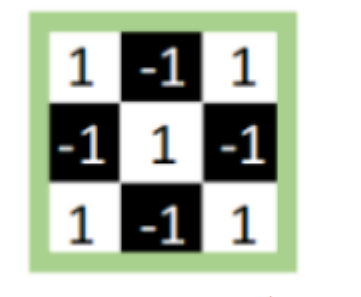

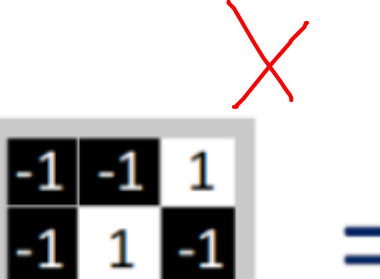

 $-1$   $-1$ 

 $1 \mid$ 

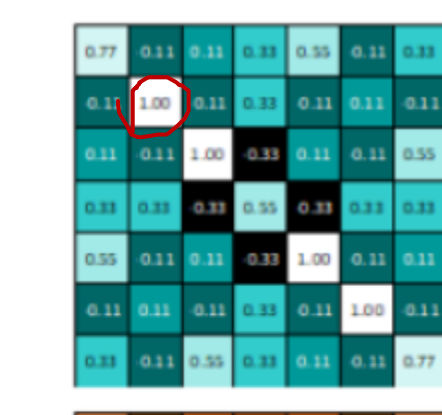

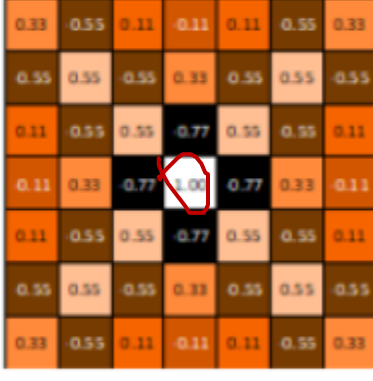

 $0.11$ 

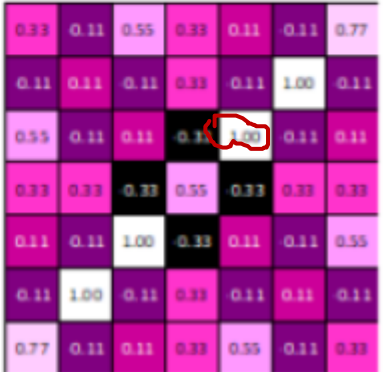

# Conv2d层:  $\frac{1}{3}$   $\times$   $28$   $\times$   $28$

•**Import torch.model as nn**  $3x3$ •nn.Conv2d(in\_channels, out\_channels, kernel\_size, **stride=1,padding=0, dilation=1, groups=1,bias=True, padding\_mode='zeros')**

in\_channels:输入的通道数目 【必选】 out\_channels: 输出的通道数目 【必选】 kernel\_size:卷积核的大小,类型为int 或者元组,当卷积是方形的时 候,只需要一个整数边长即可,卷积不是方形,要输入一个元组表示 高和宽。【必选】 stride: 卷积每次滑动的步长为多少, 默认是 1 【可选】 padding: 设置在所有边界增加 值为 0 的边距的大小(也就是在 feature map 外围增加几圈 0), 例如当 padding =1 的时候, 如 果原来大小为 3 × 3, 那么之后的大小为 5 × 5 。即在外围加了一圈 0 。【可选】

 $\rightarrow$ 32

dilation:控制卷积核之间的间距(什么玩意?请看例子)【可选】

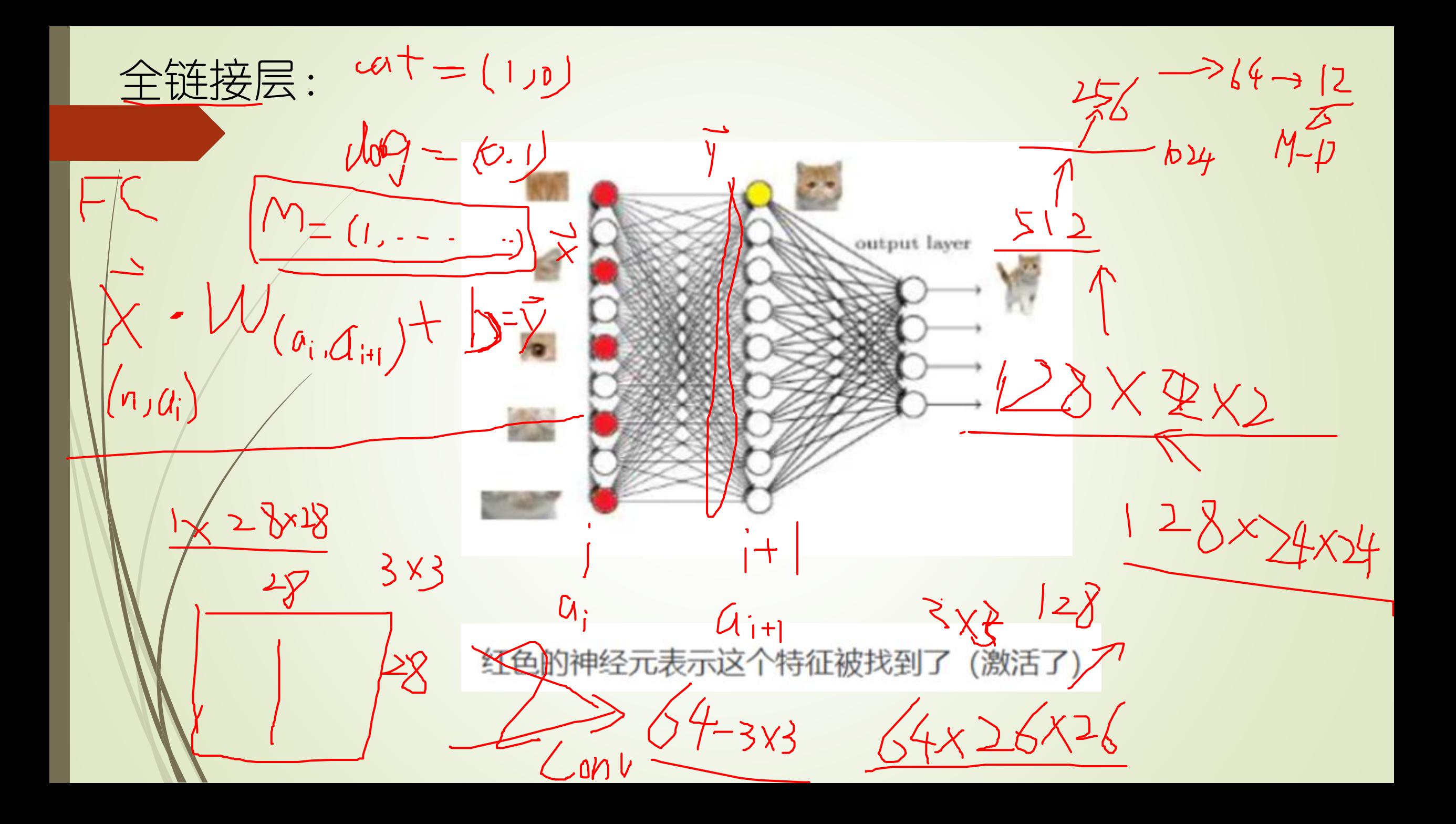

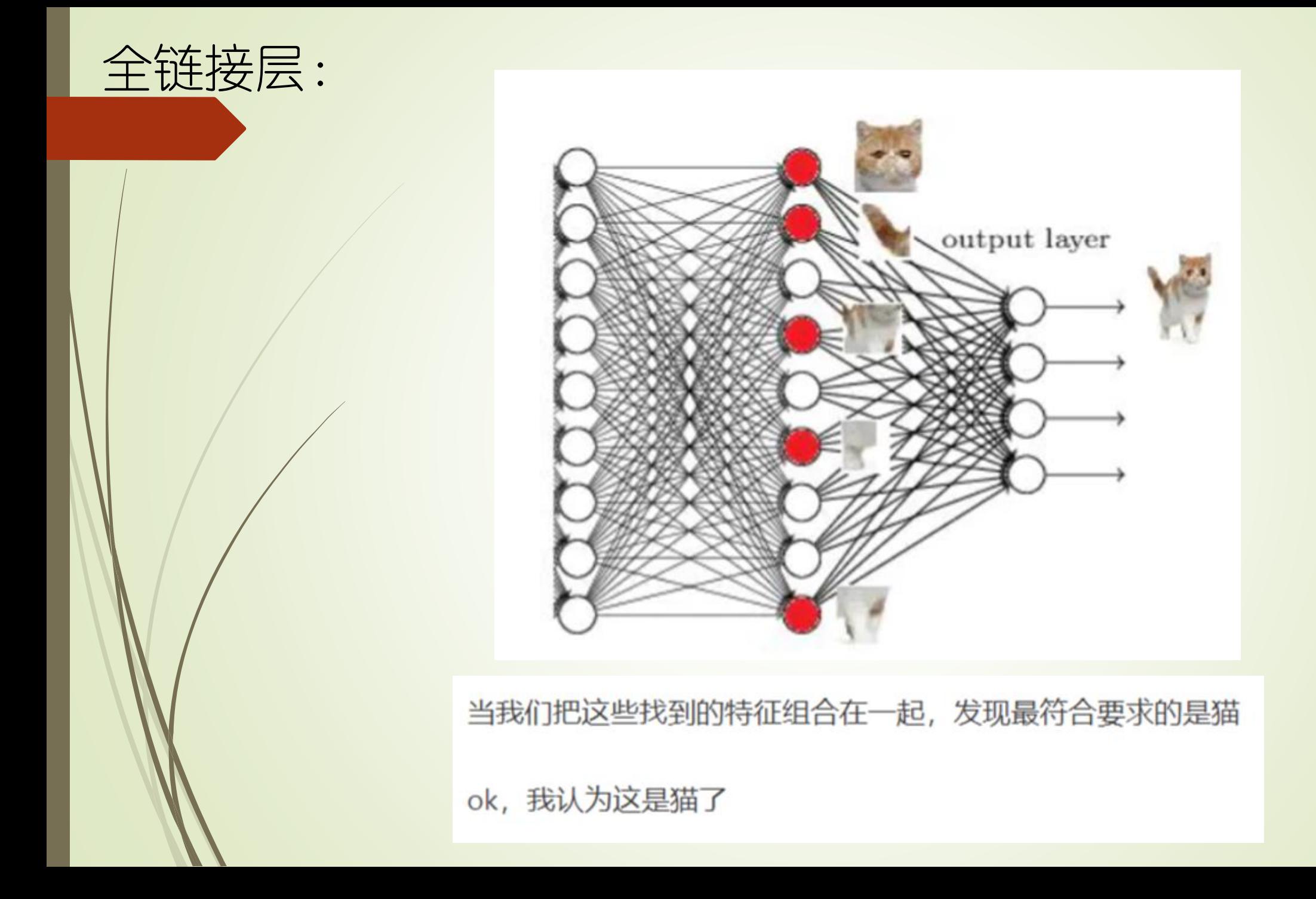

## FC code:

nn.Linear(in\_features, out\_features)

W/

 $Z\vert$   $-$ 

import torch.nn as nn import torch m = nn.Linear(20, 30) input = torch.autograd.Variable(torch.randn(1 28, 20)) output = m(input) print(output.size())#[128, 30]

作业:

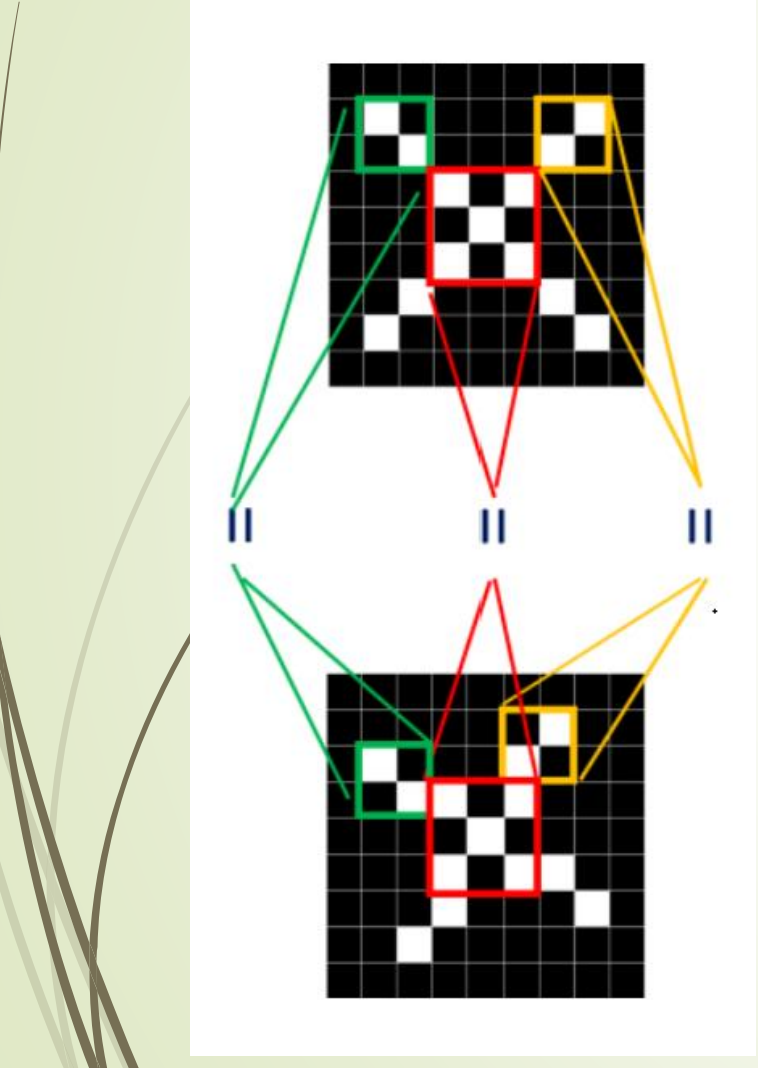

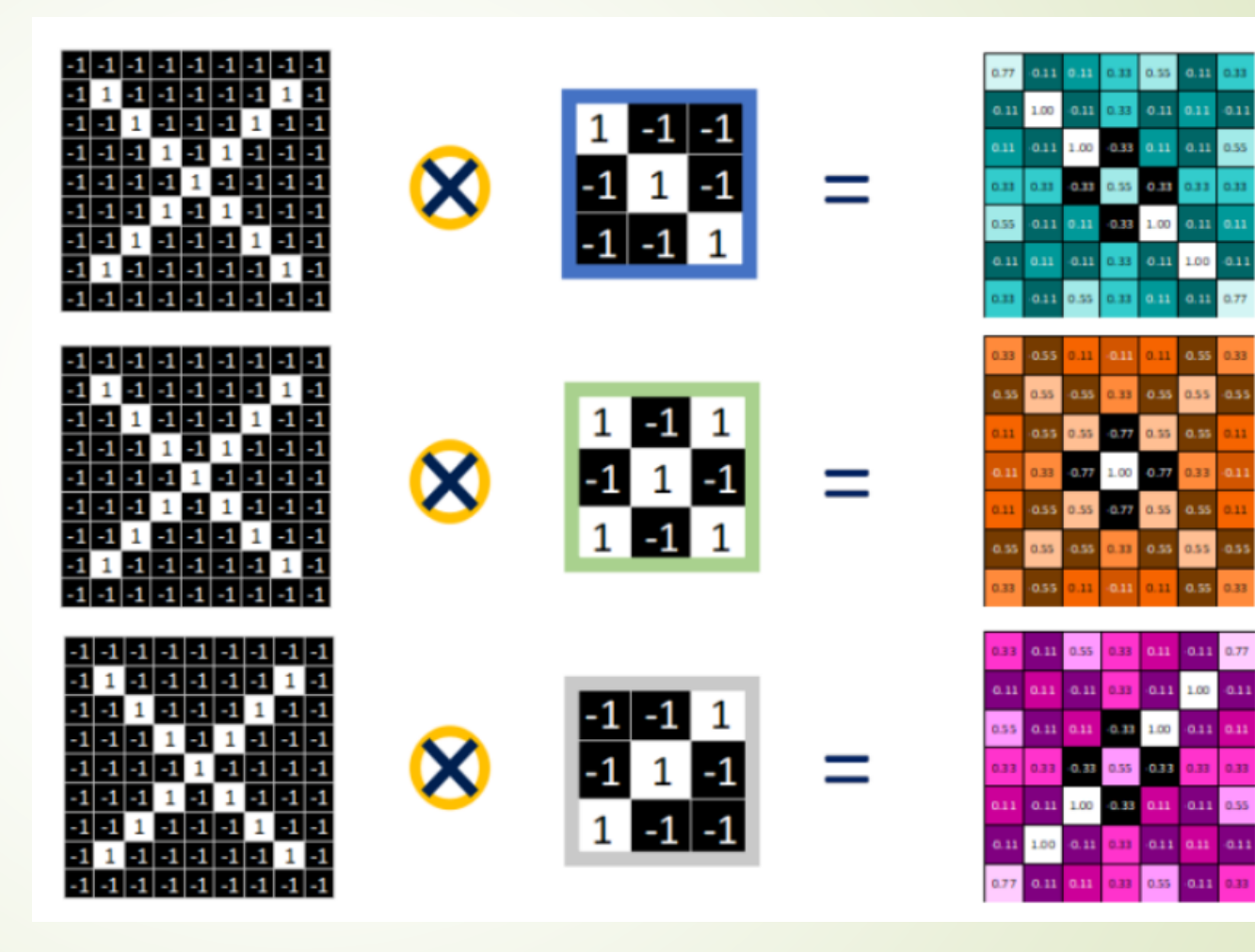